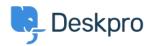

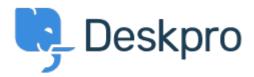

<u>Centro de Ajuda</u> > <u>Comunidade</u> > <u>Bug Report</u> > <u>Snippets appear differently depending on if</u> you use button or %

Snippets appear differently depending on if you use button or % Finished

Philipp Bartsch

• Nome do Fórum: #Bug Report

Hi, Inserting a snippet using either the snippet browser or the shortcut has a different outcome. The browser add the snippet in the text while the shortcut add an additional line break.

Comentários (2)

## **Antti Viljanen**

4 years ago

Hi, same here. I would prefer not to have line breaks at all. I have some short snippets that I use in middle of sentences. It would be so much quicker to insert them with the % -method.

## **Eloise Rea**

10 months ago

Hi Philipp, I'm just reaching out as we are doing a review of open bug reports in Deskpro since the release of Deskpro Horizon. I've taken a look into this issue and I can see this has now been fixed in Horizon. I'm very sorry for the delay in providing an update here.